## MUNI SPORT

## **ODVOLÁNÍ PROTI ROZHODNUTÍ DĚKANA VE VĚCI NEPŘIJETÍ KE STUDIU**

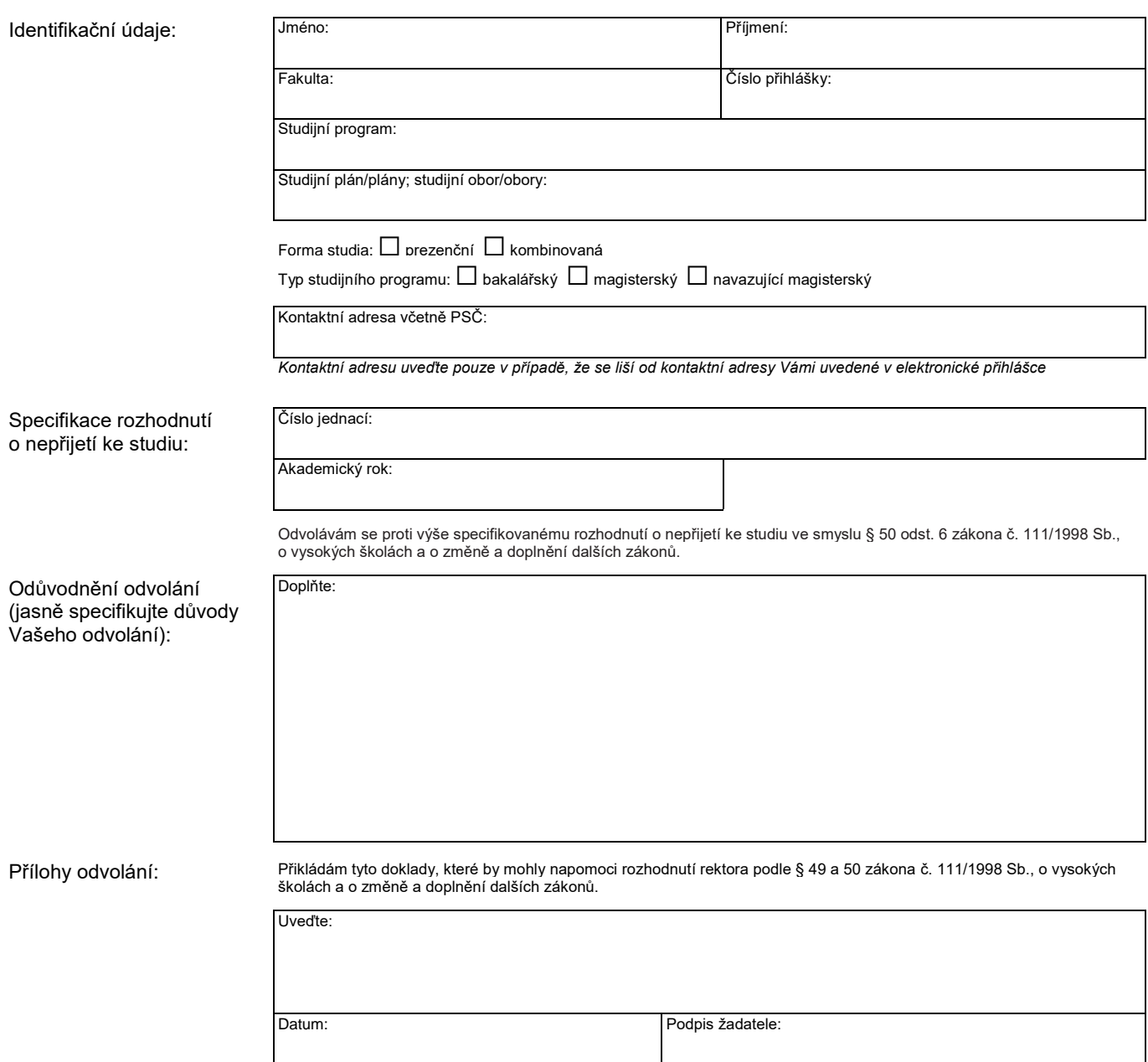

## **Masarykova univerzita, Fakulta sportovních studií**